# **12.1.2 IPv6 Feature Facts**

The current IP addressing standard, version 4, will eventually run out of unique addresses, so a new system is being developed. It is named IP version 6 or IPv6. You should know about the following IPv6 features:

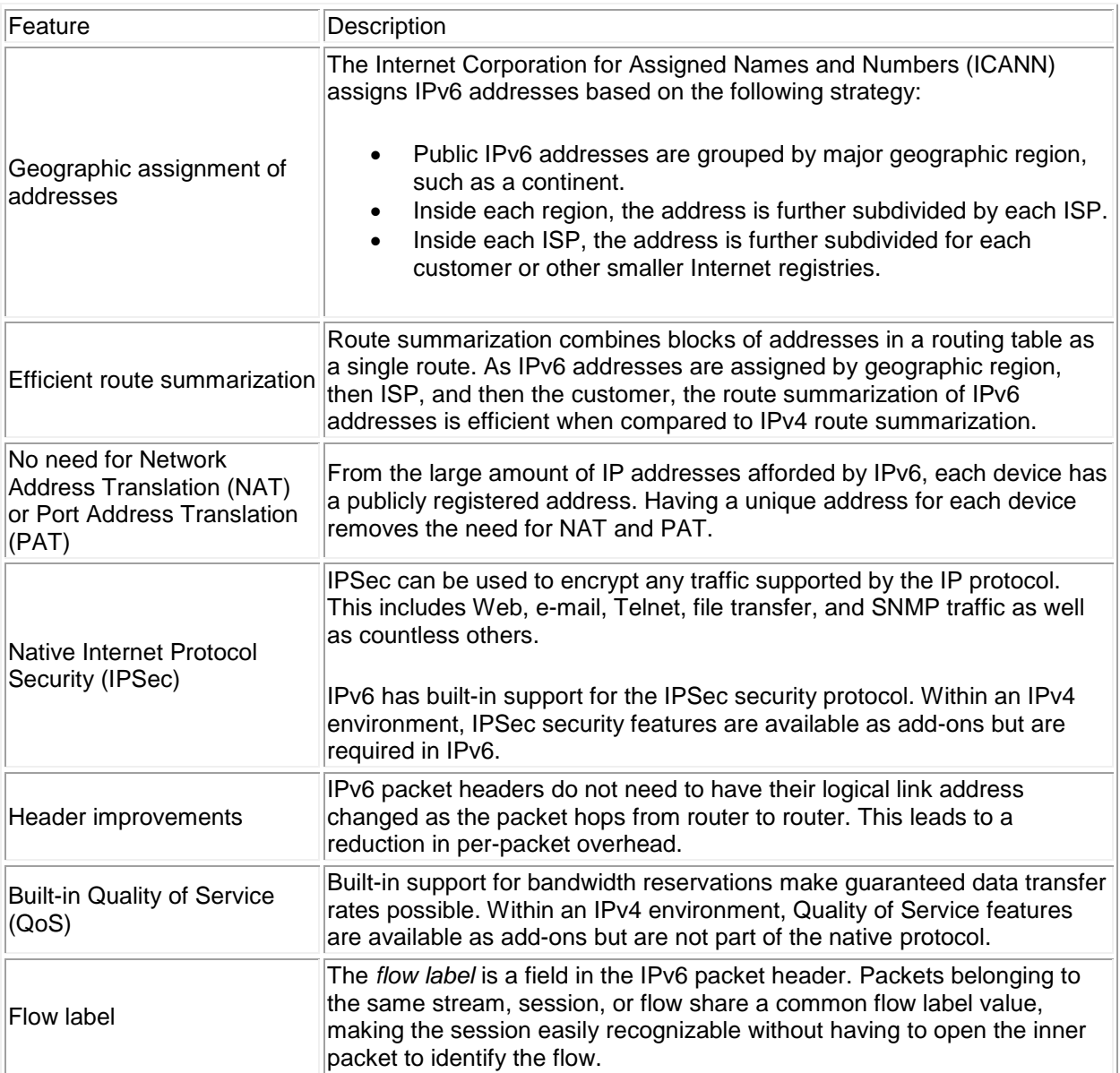

### **112.1.4 IPv6 Address Facts**

The Ipv6 address is a 128-bit binary number. A sample Ipv6 IP address looks like: 35BC:FA77:4898:DAFC:200C:FBBC:A007:8973. The following list describes the features of an Ipv6 address:

- The address is made up of 32 hexadecimal numbers, organized into 8 quartets.
- The quartets are separated by colons.
- Each quartet is represented as a hexadecimal number between 0 and FFFF. Each quartet represents 16-bits of data (FFFF = 1111 1111 1111 1111).
- Leading zeros can be omitted in each section. For example, the quartet 0284 could also be represented by 284.
- Addresses with consecutive zeros can be expressed more concisely by substituting a doublecolon for the group of zeros. For example:
	- o FEC0:0:0:0:78CD:1283:F398:23AB
	- o FEC0::78CD:1283:F398:23AB (concise form)
- If an address has more than one consecutive location where one or more quartets are all zeros, only one location can be abbreviated. For example, FEC2:0:0:0:78CA:0:0:23AB could be abbreviated as:
	- o FEC2::78CA:0:0:23AB or
	- o FEC2:0:0:0:78CA::23AB

But *not* FEC2::78CA::23AB

- The 128-bit address contains two parts:
	- o The first 64-bits is known as the *prefix*. The prefix includes the network and subnet address. Because addresses are allocated based on physical location, the prefix also includes global routing information. The 64-bit prefix is often referred to as the *global routing* prefix.
	- o The last 64-bits is the *interface ID*. This is the unique address assigned to an interface. **Note**: Addresses are assigned to interfaces (network connections), not to the host. Technically, the interface ID is *not* a host address.

The 64-bit prefix can be divided into various parts, with each part having a specific meaning.

- The *prefix length* identifies the number of bits in the relevant portion of the prefix. To indicate the prefix length, add a slash (/) followed by the prefix length number.
- Bits past the end of the prefix length are all binary 0s. For example, the full 64-bit prefix for address 2001:0DB8:4898:DAFC:200C:FBBC:A007:8973 is 2001:0DB8:4898:DAFC:0000:0000:0000:0000**/**64.
- Full quartets with trailing 0's in the prefix address can be omitted (for example 2001:0DB8:4898:DAFC::**/**64).
- If the prefix is not on a quartet boundary (this applies to any prefix that is not a multiple of 16), any hex values listed after the boundary should written as 0's. For example, the prefix 2001:0DB8:4898:DAFC::**/**56 should be written as 35BC:FA77:4898:DA**00**::**/**56. Remember, only *leading* 0's within a quartet can be omitted.
- Be aware that the prefix length number is a binary value, while the prefix itself is a hexadecimal value.

Global routing information is identified within the 64-bit prefix by subdividing the prefix using varying prefix lengths. The following graphic is an example of how the Ipv6 prefix could be divided:

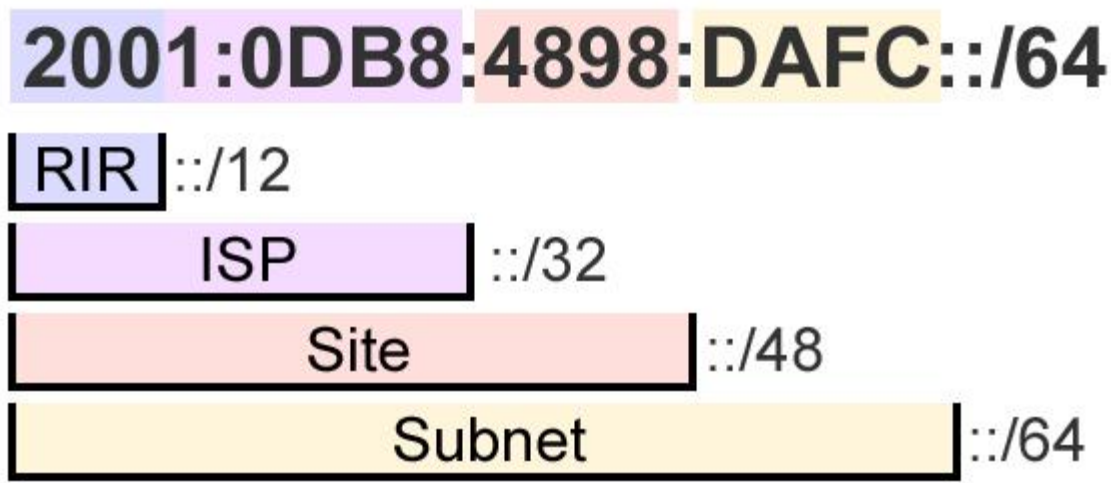

This sample assignment of Ipv6 addresses is explained in the following table:

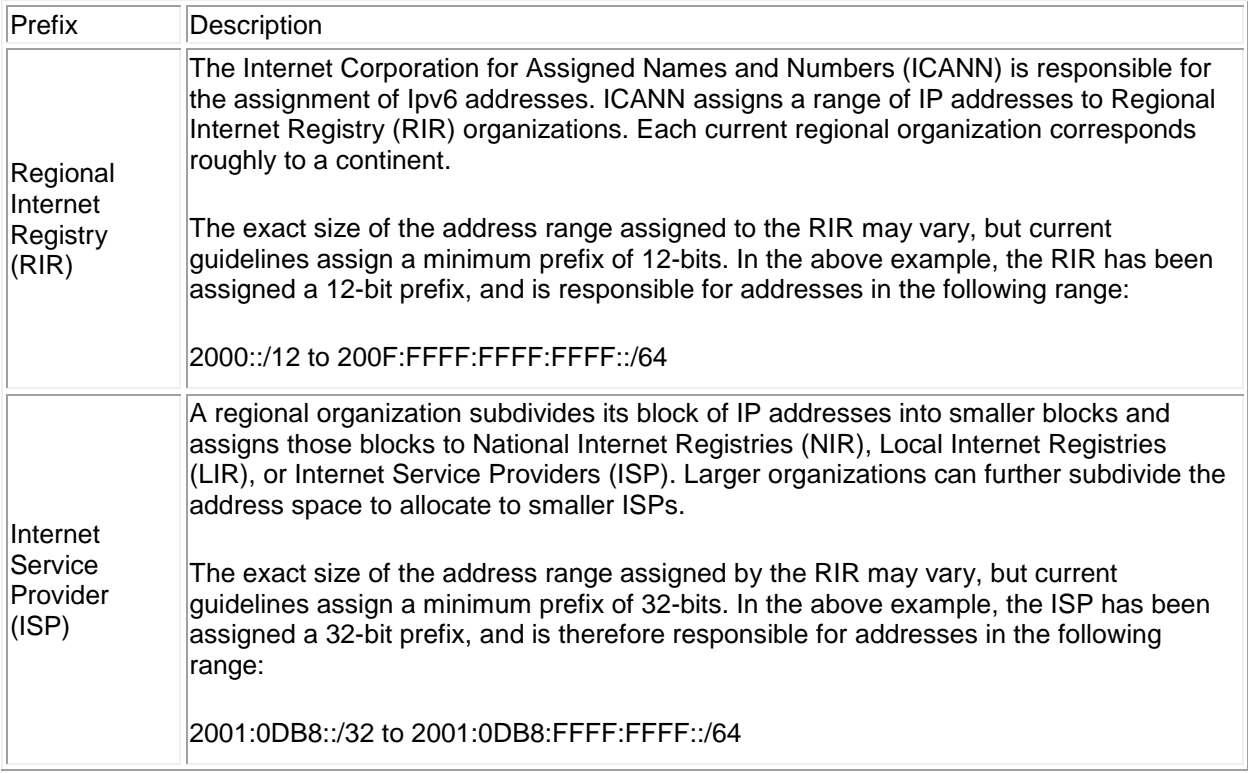

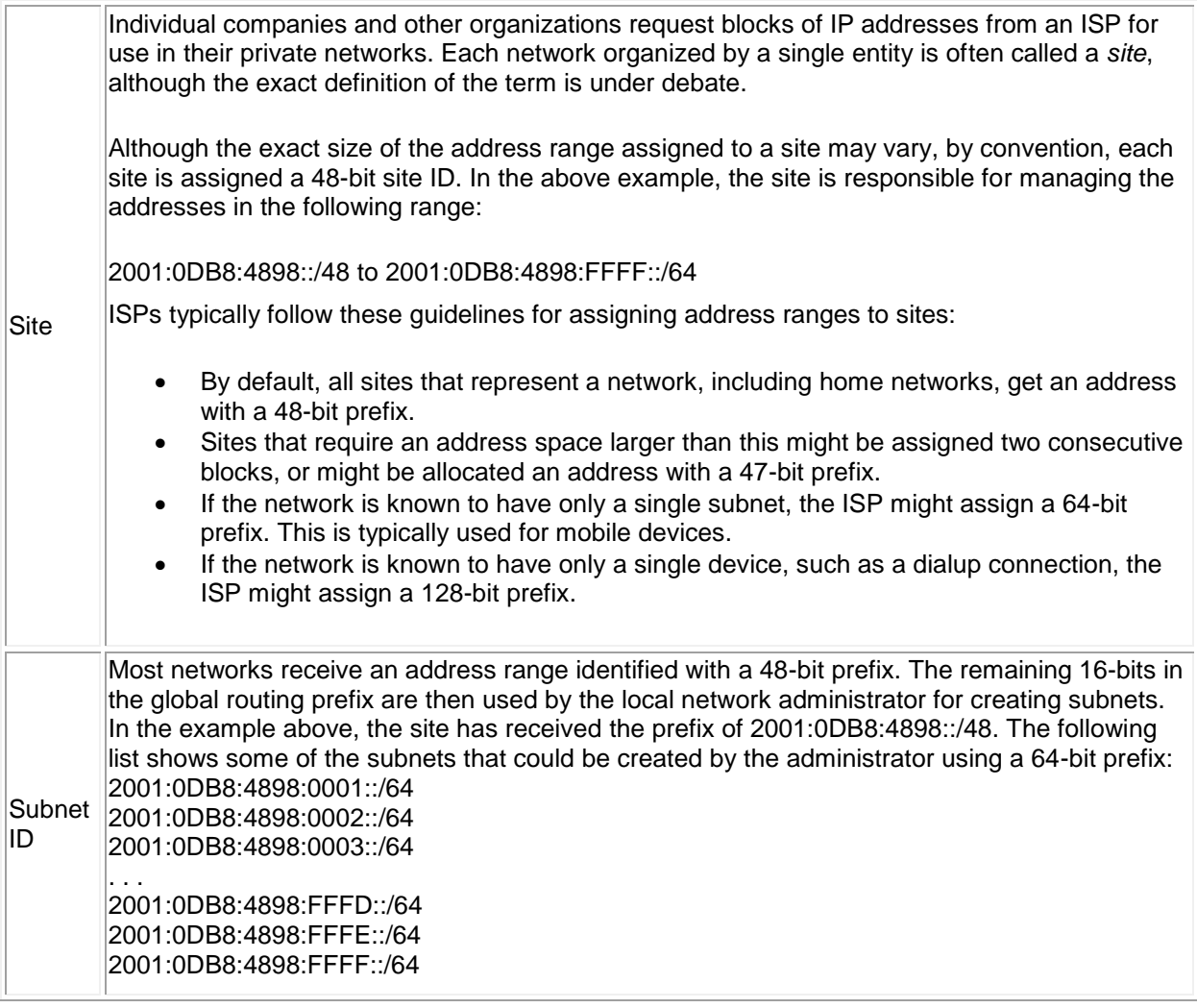

In most cases, individual interface IDs are not assigned by ISPs, but are rather generated automatically or managed by site administrators. Interface IDs must be unique within a subnet, but can be the same if the interface is on different subnets. All addresses that identify a single interface, except those that start with 000 binary, but use a 64-bit interface ID that follows the modified EUI-64 format. On Ethernet networks, the modified EUI-64 format interface ID can be automatically derived from the MAC address using the following process:

- 1. The MAC address is split into 24-bit halves.
- 2. The hex constant FFFE is inserted between the two halves to complete the 64-bit address. For example, 20-0C-FB-BC-A0-07 becomes: 200C:FB**FF:FE**BC:A007.
- 3. The seventh bit of the MAC address (reading from left to right) is set to binary 1. This bit is called the *universal/local (U/L)* bit.
	- o Modifying the seventh binary bit modifies the second hex value in the address.
	- $\circ$  For a MAC address of 20-0C-FB-BC-A0-07, the first two hex values translate to the following binary number: 0010 0000
	- o Setting the seventh bit to 1 yields 0010 0010, which translates into 22 hex.

In this example, the MAC address of 20-0C-FB-BC-A0-07 in modified EUI-64 format becomes: 2**2**0C:FB**FF:FE**BC:A007 (portions in red indicate modified values).

# **12.1.5 IPv6 Address Types**

In IPv6, addresses are assigned to interfaces (network connections). All interfaces are required to have some addresses, and interfaces can have more than one address. IPv6 identifies the following types of addresses:

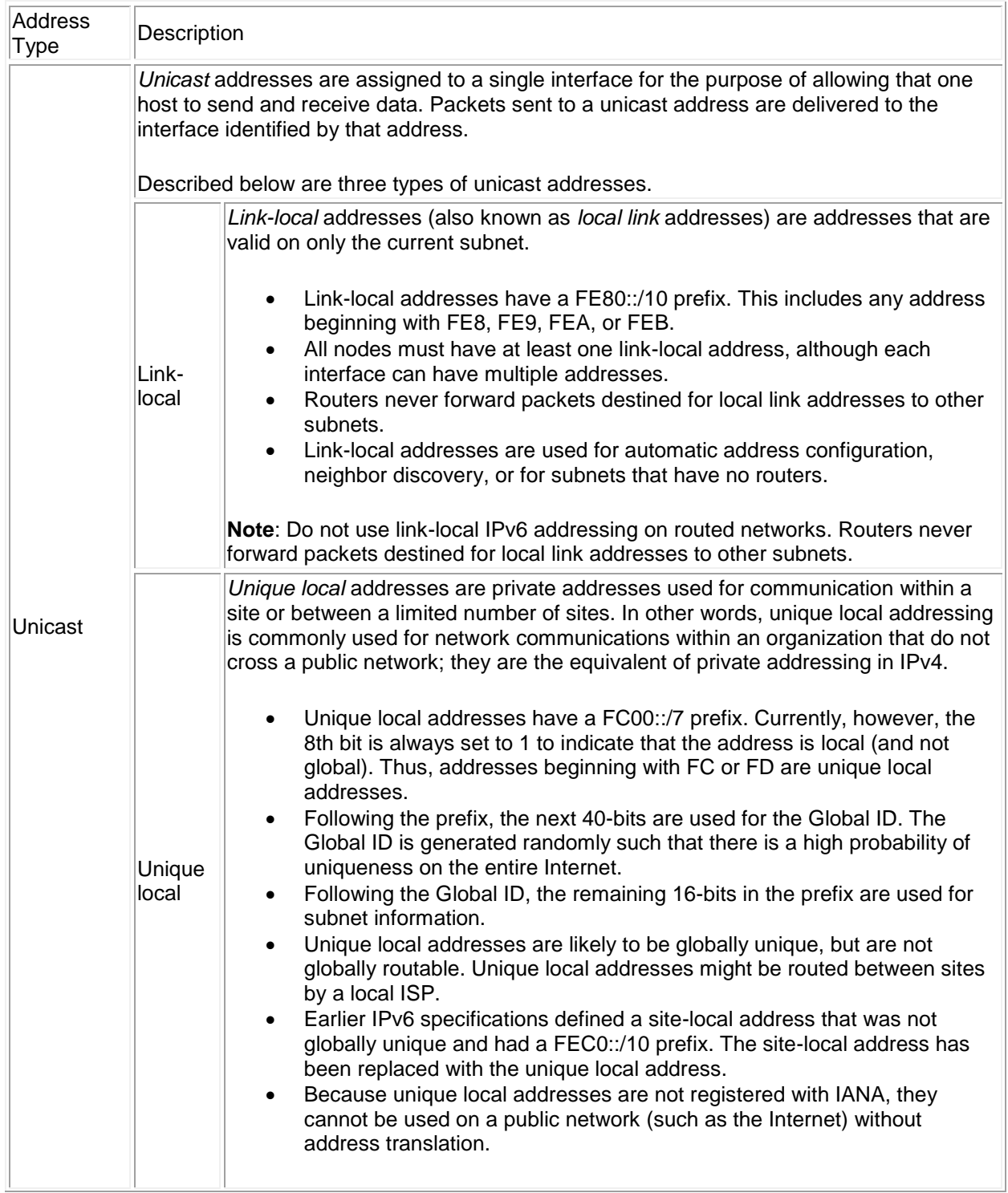

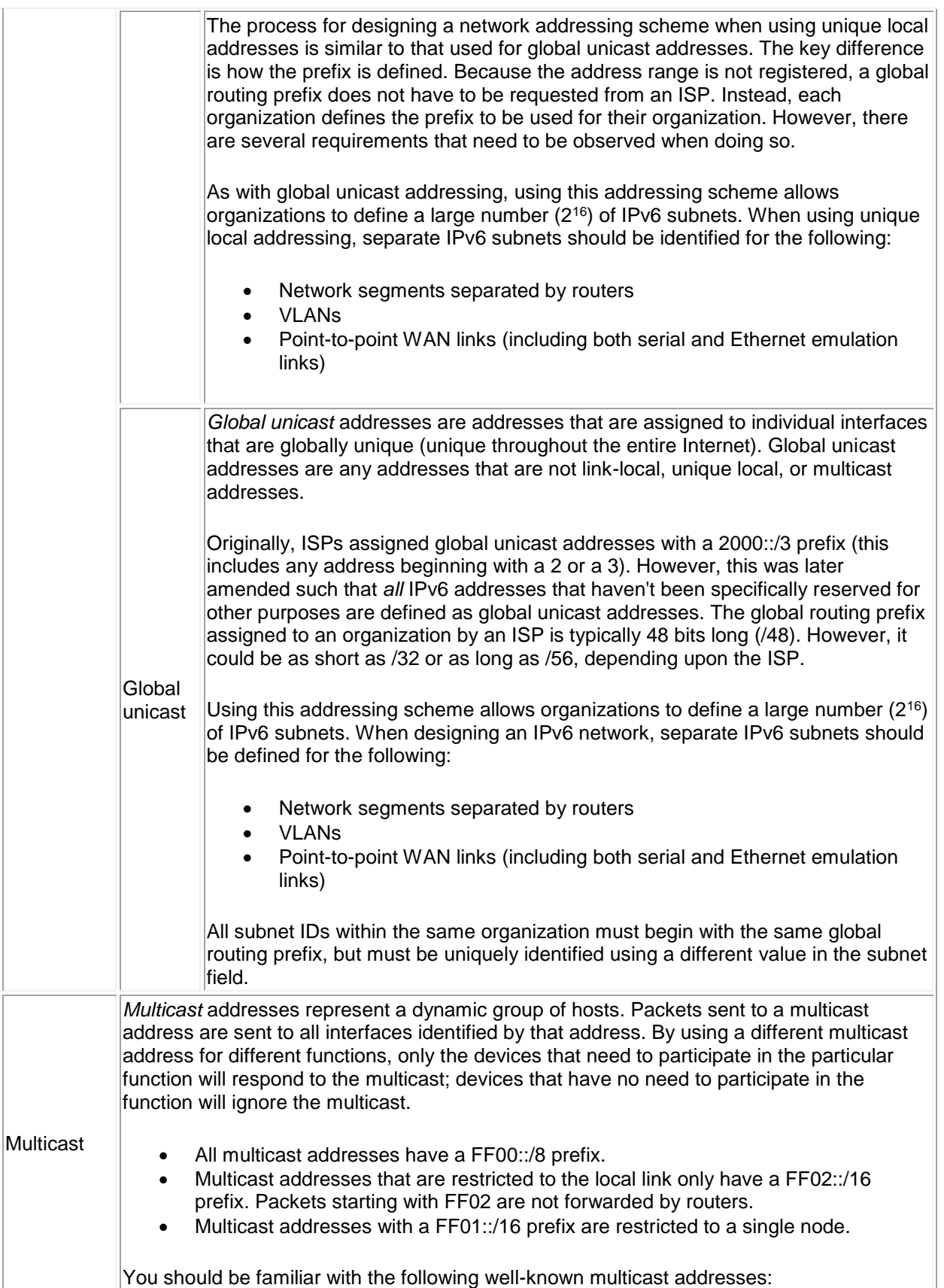

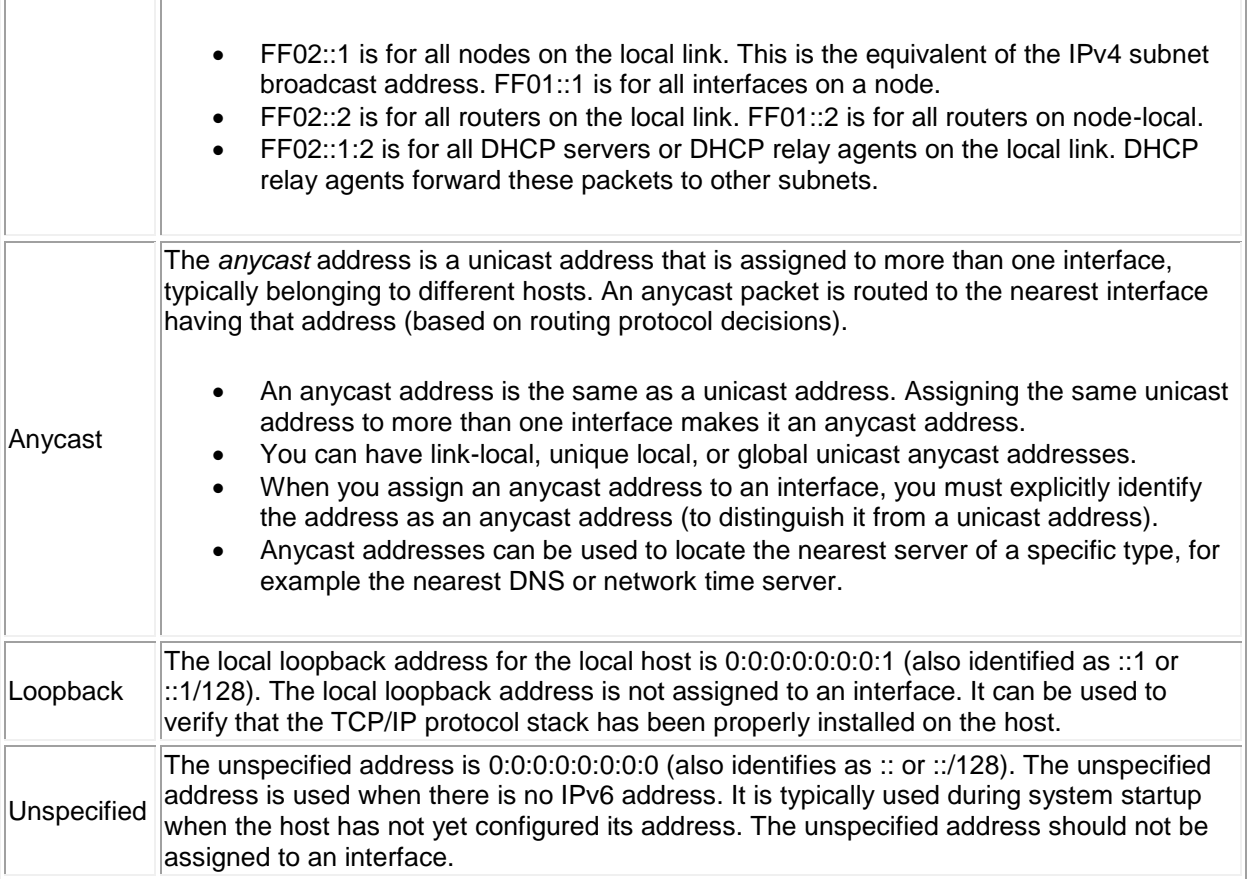

**Note:** There are no broadcast addresses in IPv6. IPv6 multicast addresses are used instead of broadcast addresses.

The following table lists the commands and details for configuring IPv6 addresses.

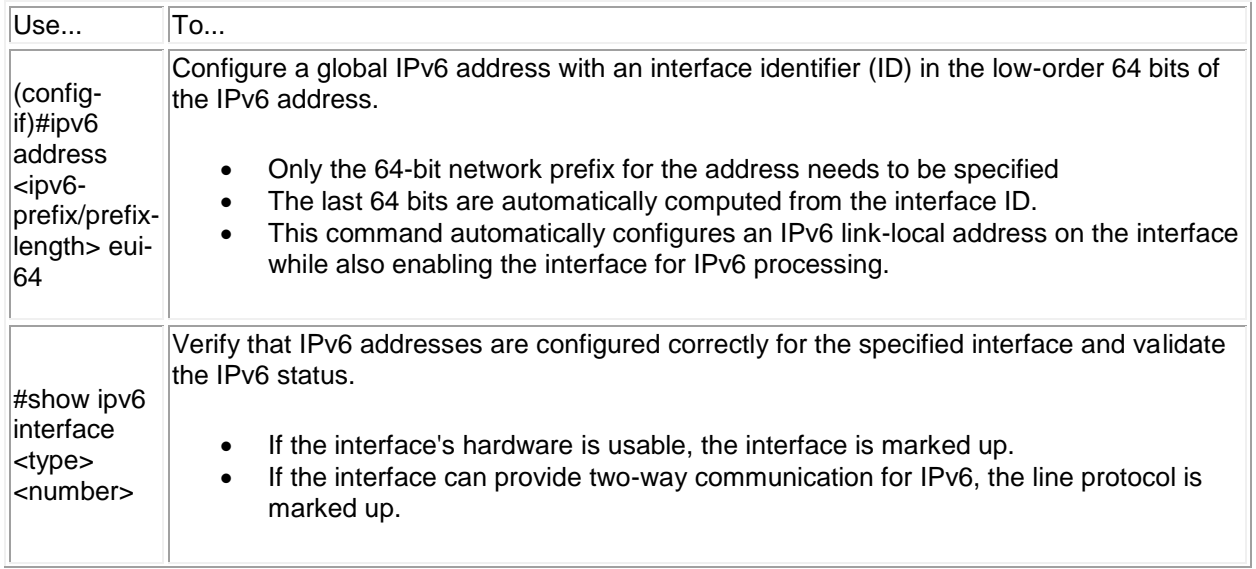

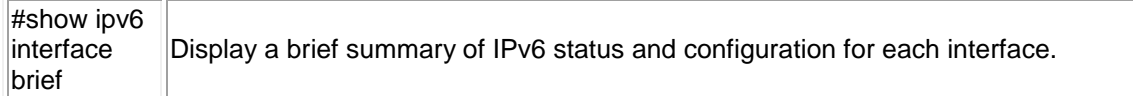

#### **Examples**

The following example configures the Fa 0/0 interface for Global Unicast IPv6 processing and statically assigns an interface ID of ::20 on subnet 1.

Router(config)#int fa 0/0 Router(config-if)#ipv6 address 2001:0BEF:0BAD:001::20/64

The following example configures the Fa 0/0 interface for Unique Local Unicast IPv6 processing and statically assigns an interface ID of ::20 on subnet 1.

Router(config)#int fa 0/0 Router(config-if)#ipv6 address FD01:0001:0001:001::20/64

## **12.2.2 IPv6 Configuration Facts**

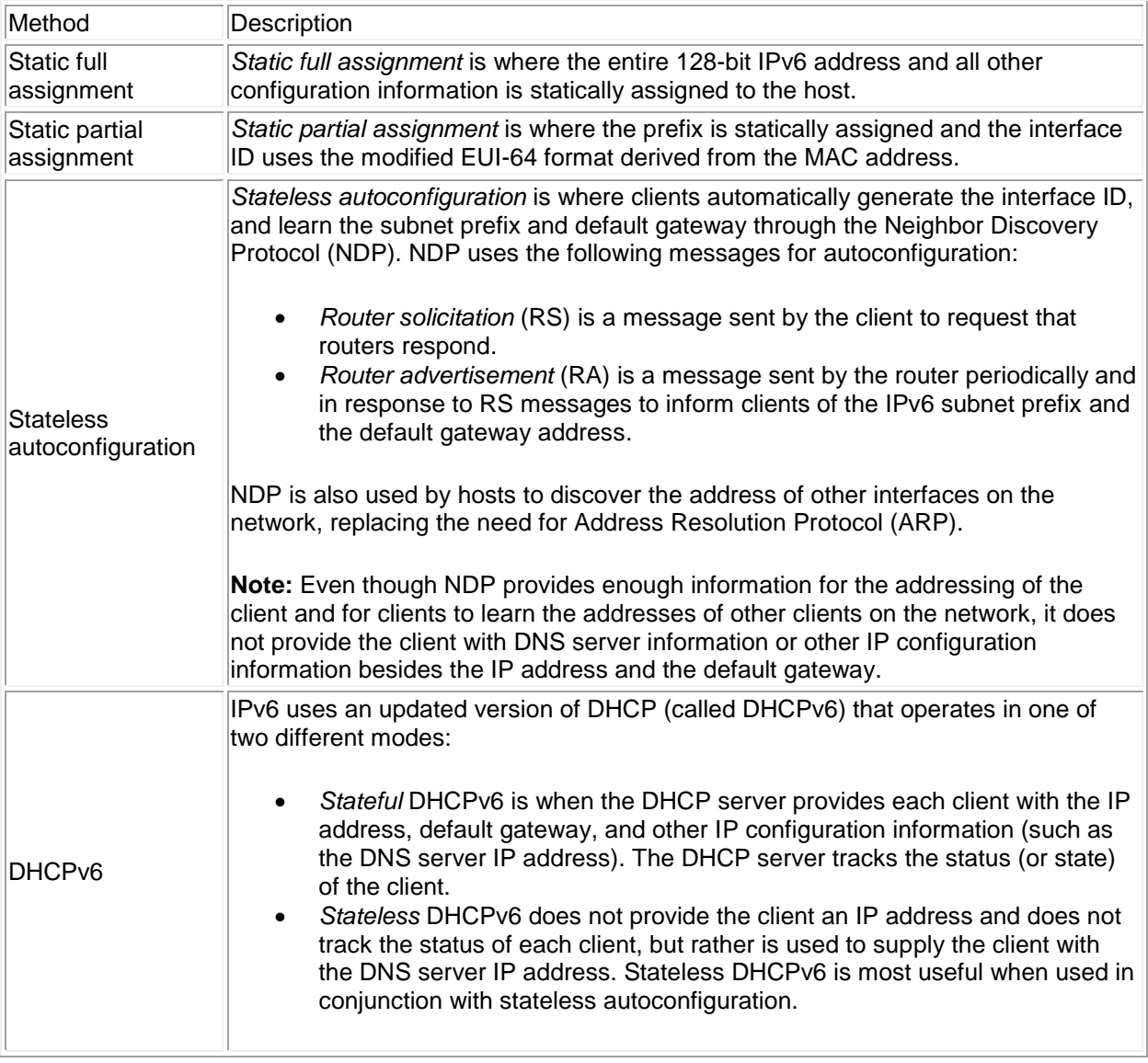

An IPv6 address is configured by any one of the following methods:

When a host starts up, it uses the following process to configure the IPv6 address for each interface:

- 1. The host generates an IPv6 address using the link-local prefix (FE80::/10) and modifying the MAC address to get the interface ID. For example, if the MAC address is 20-0C-FB-BC-A0-07, the link-local address for the interface would be: FE80::220C:FBFF:FEBC:A007.
- 2. The host then sends a neighbor solicitation (NS) message addressed to its own link-local address to see if the address it has chosen is already in use.
	- $\circ$  If the address is in use, the other network host responds with a neighbor advertisement (NA) message. The process stops and manual configuration of the host is required.
	- o If the address is not in use (no NA message), the process continues.
- 3. The host waits for a router advertisement (RA) message from a router to learn the prefix.
	- $\circ$  If an RA message is not received, the host sends out a router solicitation (RS) message addressed to all routers on the subnet using the multicast address FF02::2.
	- o The router sends out an RA message addressed to all interfaces on the subnet using the multicast address FF02::1.
	- o If no routers respond, the host attempts to use stateful DHCPv6 to receive configuration information.
- 4. The RA message contains information that identifies how the IPv6 address and other information is to be configured. Possible combinations are:

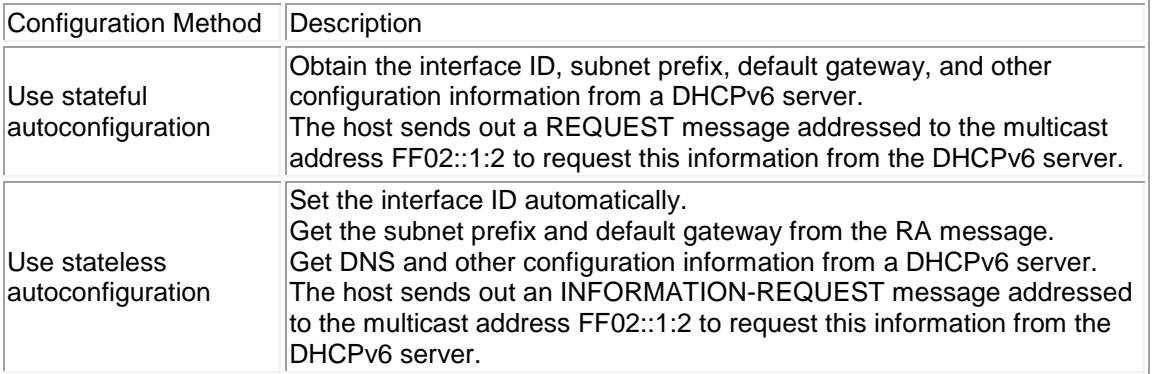

5. If a manual address or stateful autoconfiguration is used, the host sends an NS message to make sure the address is not already in use. If stateless autoconfiguration is used, the NS message at this step is unnecessary because the interface ID has already been verified in step 2.

### **12.2.5 IPv6 Implementation Facts**

The worldwide implementation from IPv4 to IPv6 will be a long process. Although not yet widely adopted, you can implement IPv6 if your systems support it. As the implementation of IPv6 proceeds, there will be cases when compatibility with IPv4 is required. The following table lists various strategies for deploying IPv6:

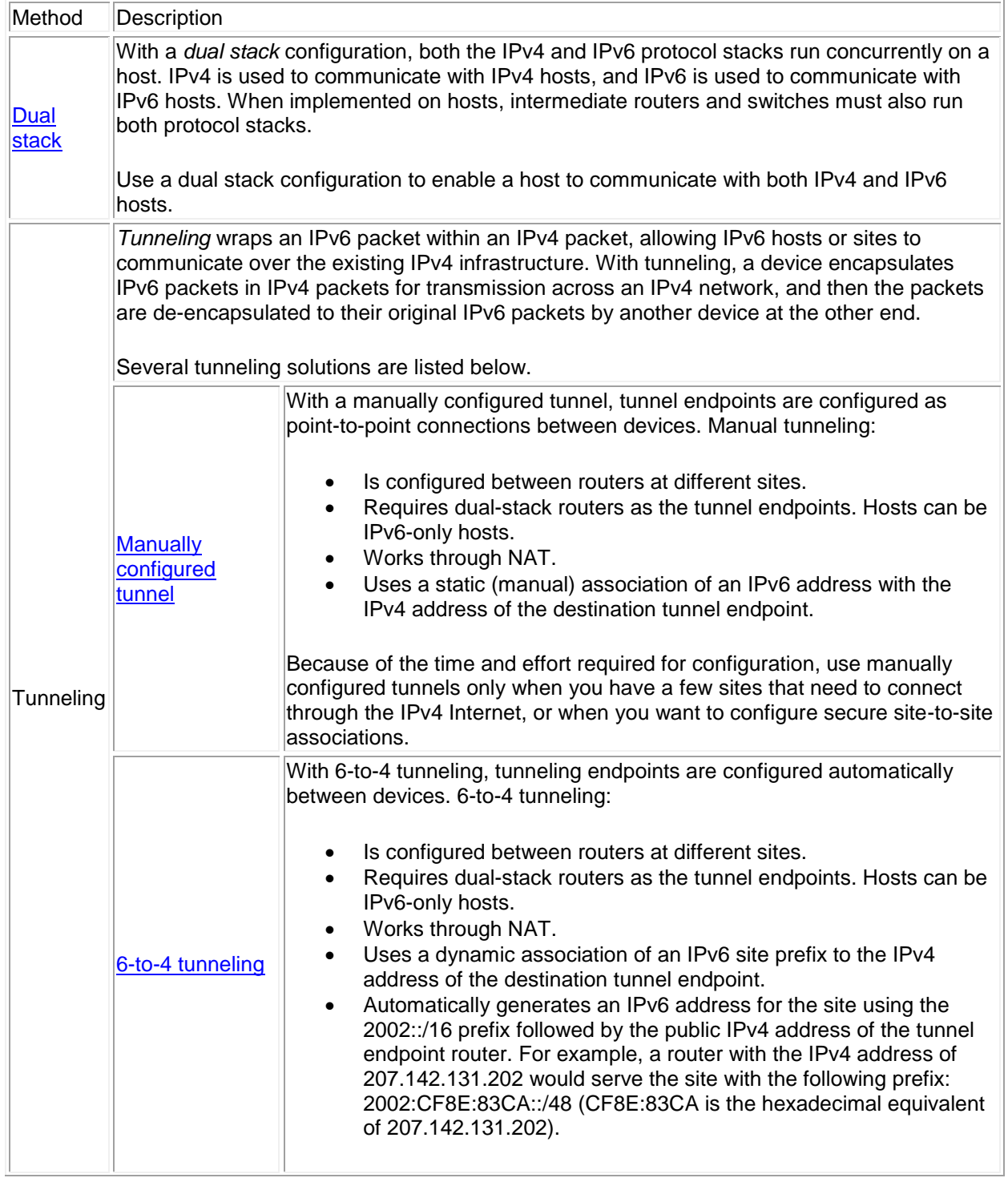

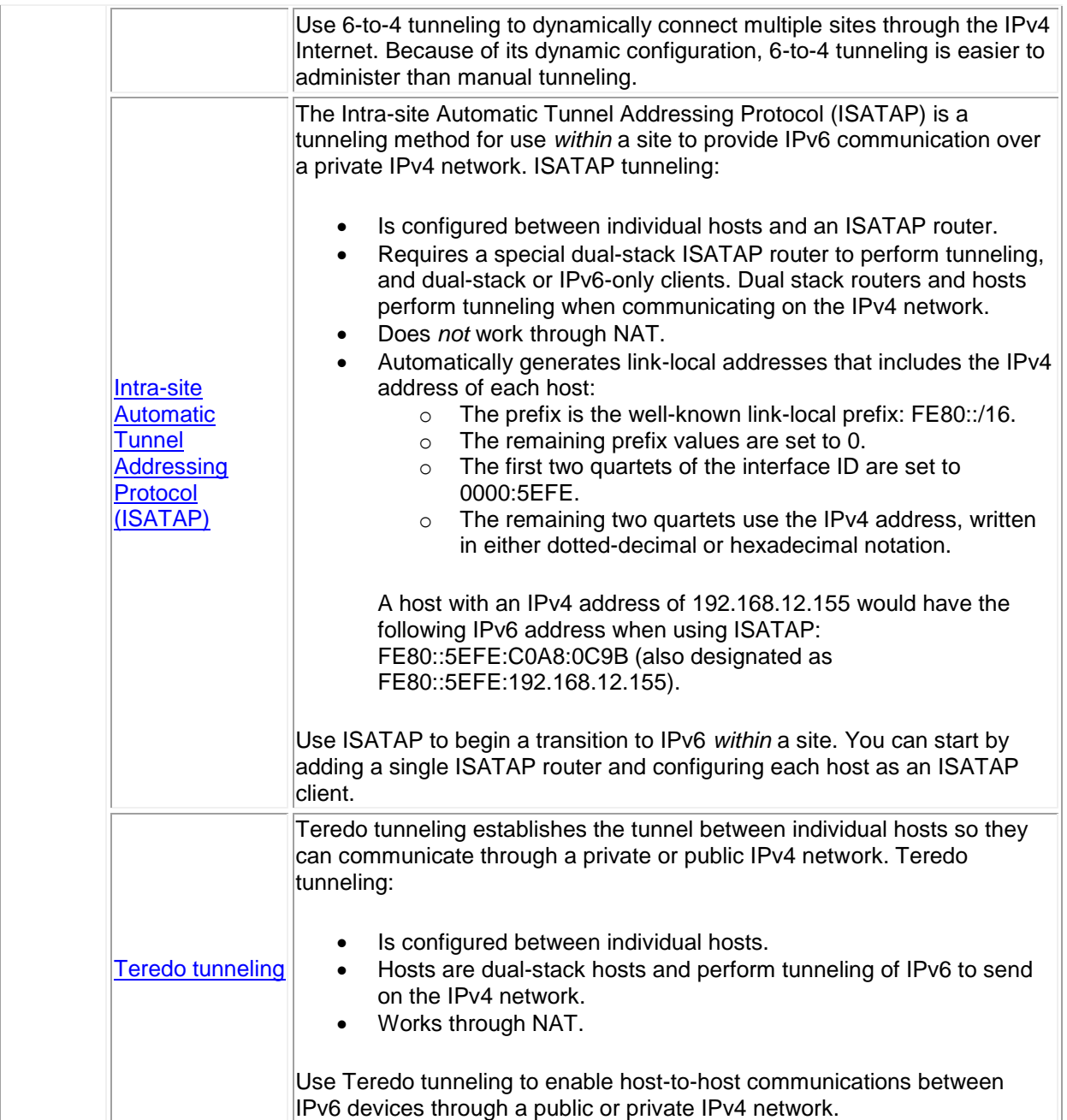

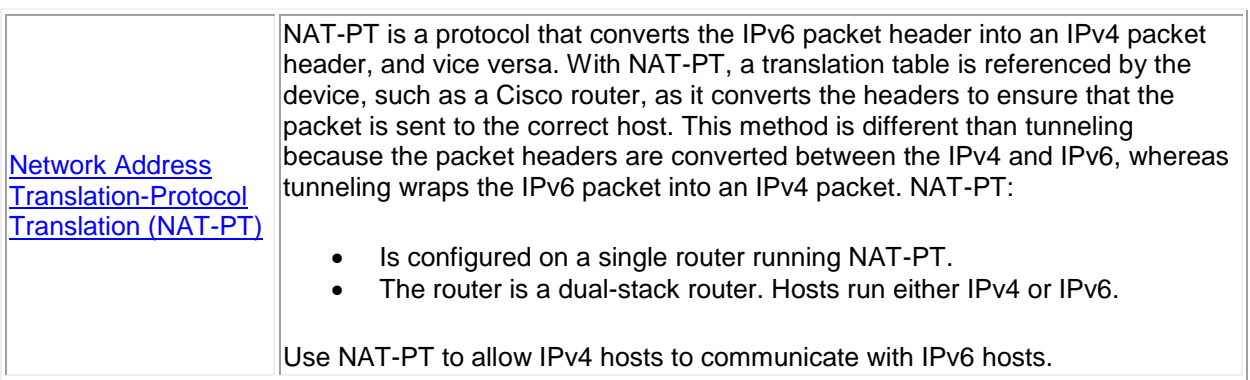